## SAP ABAP table REOR PERM OCC IDENT CI {Continuous Occupancy: CI Include with ID}

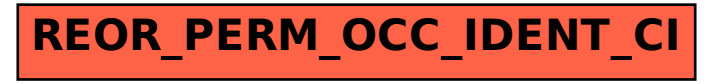